## **Rods and Cubes**

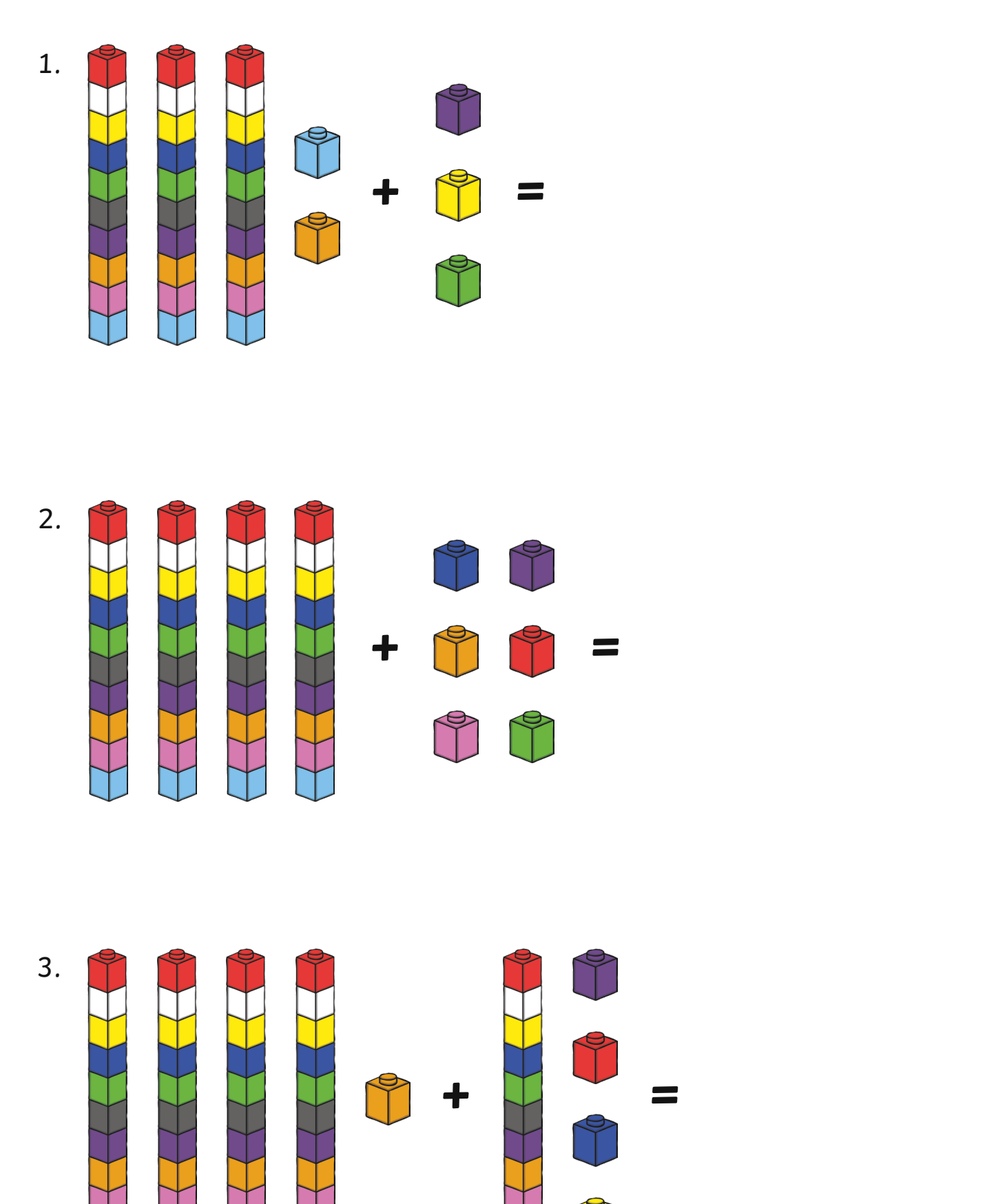

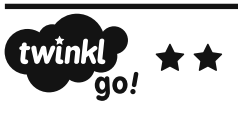

## **Rods and Cubes**

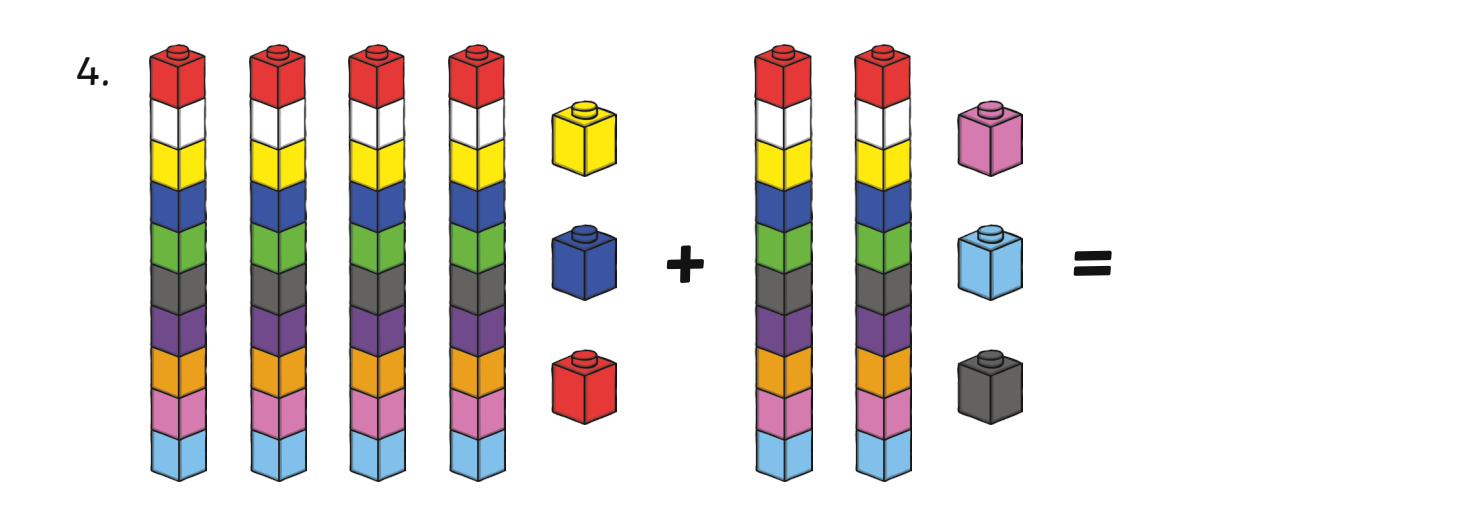

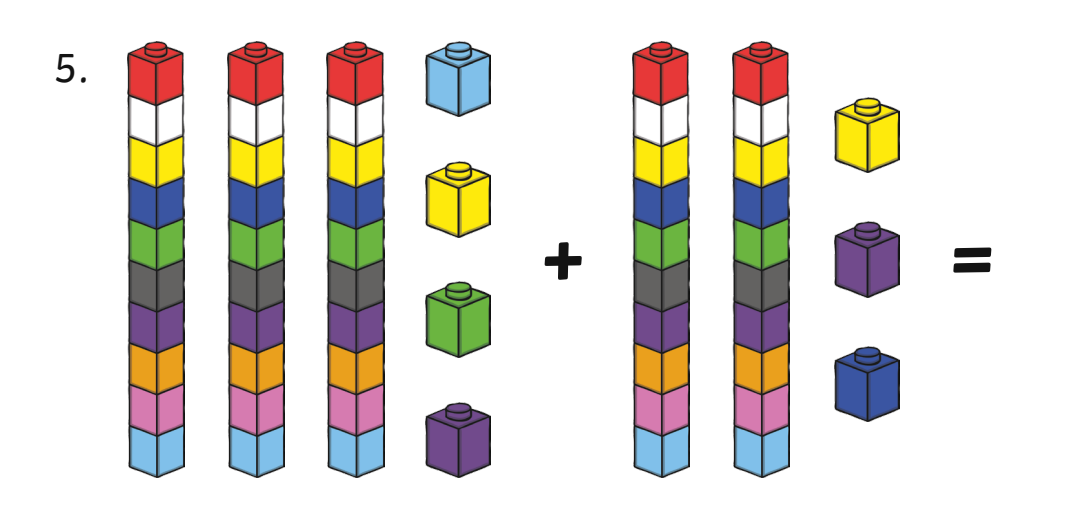

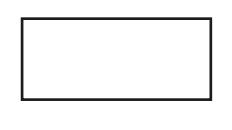

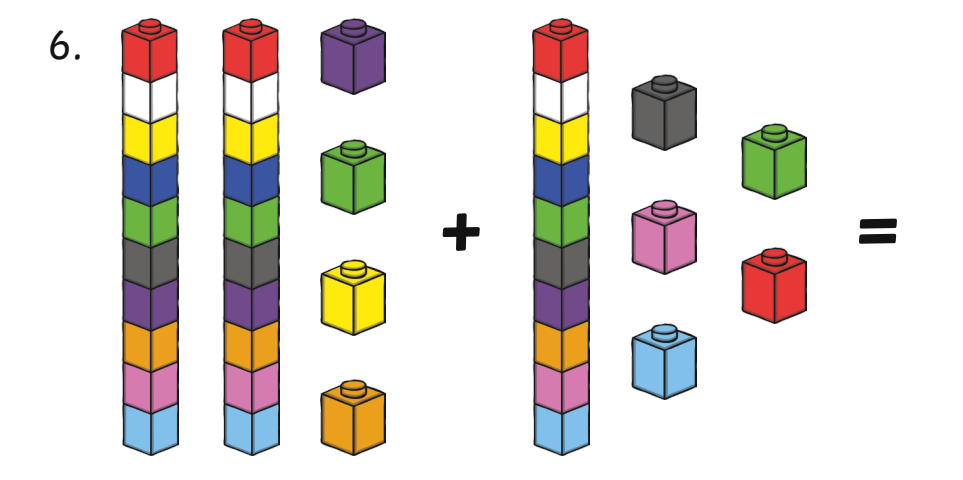

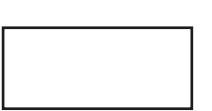

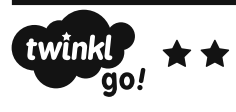